## <span id="page-0-0"></span>Explicit Pieri Inclusions

#### John Miller

Baylor University

Graduate Algebra Symposium Texas A&M University October 19, 2019

e-mail: john\_miller5@baylor.edu

## Integer partitions

#### Definition

A **partition** of *n ∈* N is a sequence of integers

$$
\lambda=(\lambda_1,\lambda_2,\ldots)
$$

where  $\lambda_1 \geq \lambda_2 \geq \cdots \geq 0$  and  $\sum \lambda_i = n$ .

- Only finitely many  $\lambda_i \neq 0$
- **•** Each  $\lambda_i \neq 0$  is a *part* of  $\lambda$
- $\lambda$  *F n* or  $|\lambda| = n$

$$
\lambda = (4, 2, 1, 0, 0, \ldots) = (4, 2, 1, 0, 0) = (4, 2, 1) \qquad |\lambda| = 7
$$

# Young diagrams

Partitions of *n* can be represented by a *Young diagram* of size *n*, an array of *n* left-justified boxes with weakly decreasing row length.

Examples:

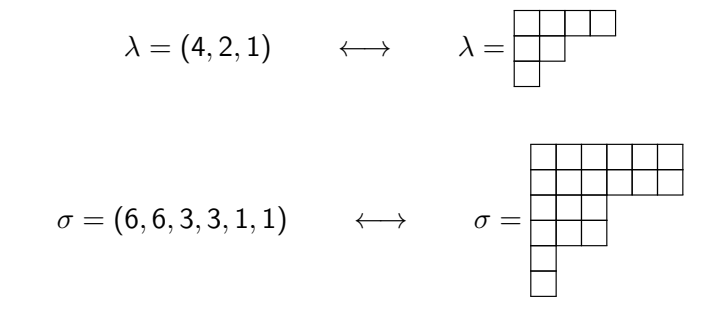

$$
(1, 1) = (12):
$$
  

$$
(6, 6, 6, 6, 3, 3, 3, 1) = (11, 33, 64):
$$

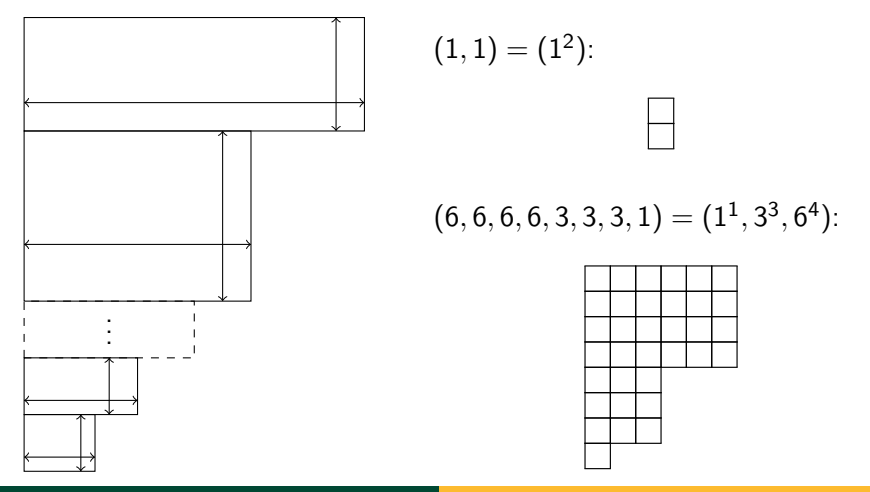

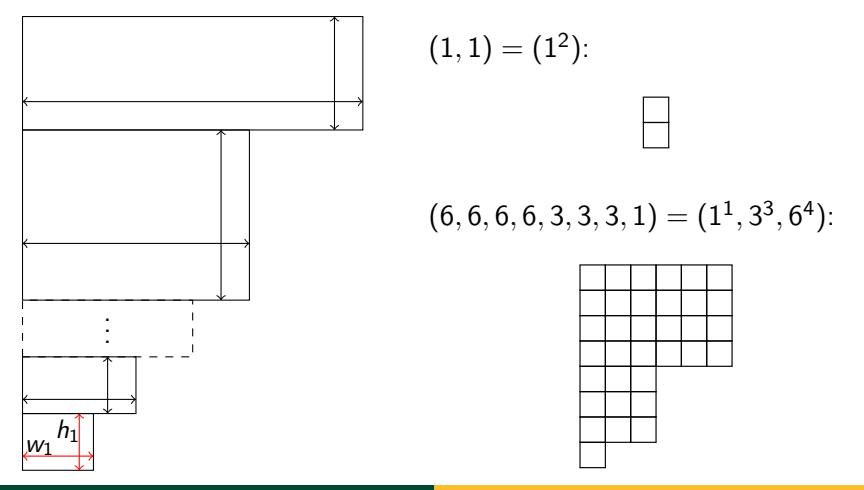

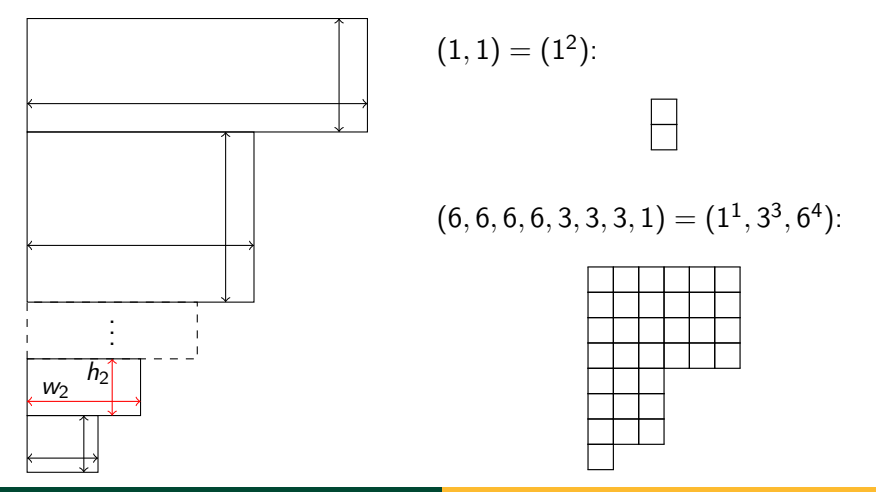

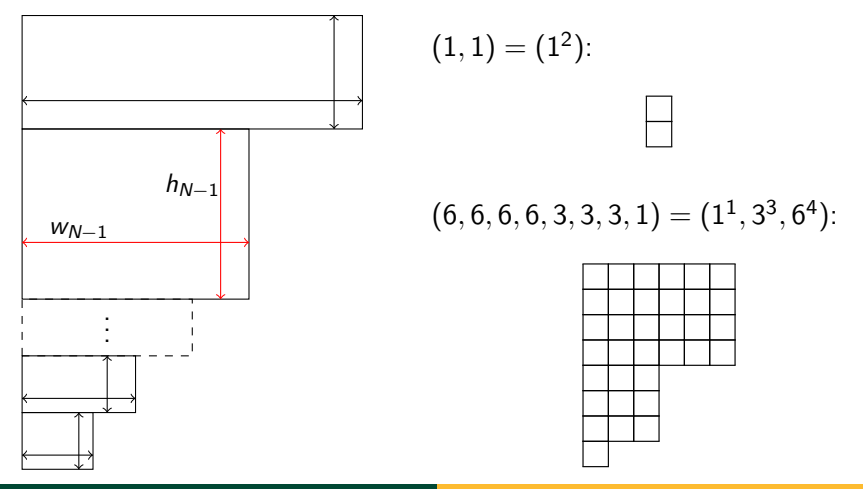

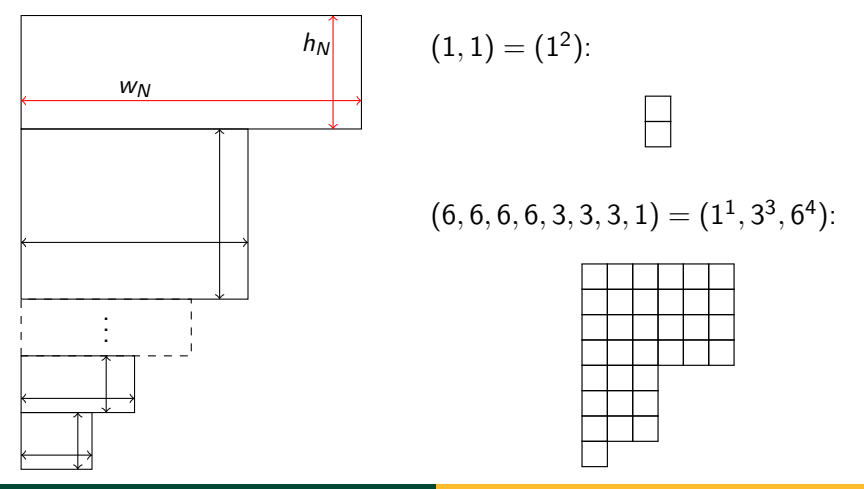

# Young tableaux

A *Young tableaux* is a filling of a Young diagram, e.g.

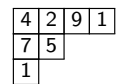

# Young tableaux

A *Young tableaux* is a filling of a Young diagram, e.g.

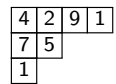

Semi-standard ones are weakly increasing across rows and strictly increasing down columns.

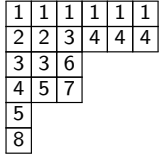

# Representations of GL*n*(C)

*{*polynomial irreducible representations of GL*n*(C)*}*  $\int_{0}^{\infty}$  bij  $\downarrow$  $\{$  integer partitions  $\lambda = (\lambda_1, \ldots, \lambda_n)$ 

*{*polynomial irreducible representations of GL*n*(C)*}*  $\int_{0}^{\infty}$  bij  $\downarrow$  $\{$  integer partitions  $\lambda = (\lambda_1, \ldots, \lambda_n)$ 

Weyl modules are the reps of GL*n*(C) via this identification:

*λ ←→* S*λ.*

 $|f| \lambda | = m$ ,

- S*<sup>λ</sup>* can be constructed as subspaces (or quotients) of (C *n* ) *⊗m*
- A basis is given by the semi-standard tableaux on *λ* with entries 1*, . . . , n*

E.g.

$$
\mathbb{S}_{(m)} = \boxed{\phantom{1}} \cdots \boxed{\phantom{1}} = \mathsf{Sym}^m(\mathbb{C}^n)
$$

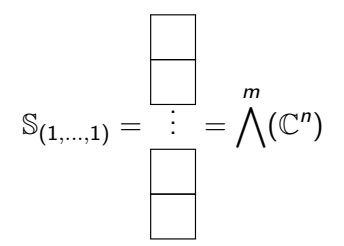

#### Theorem (Pieri Rule)

*Let*  $\mu$  *be a partition and*  $\nu = (1, \ldots, 1)$  *be a partition of m. Then we have an isomorphism of* GL*n*(C)*-modules*

$$
\mathbb{S}_\nu\otimes\mathbb{S}_\mu\cong\bigoplus_\lambda\mathbb{S}_\lambda
$$

*where the sum is over all λ ⊃ µ obtained by adding m boxes to µ with no two boxes in the same row. Similarly,*

$$
\mathbb{S}_{(m)}\otimes \mathbb{S}_{\mu}\cong \bigoplus_{\lambda} \mathbb{S}_{\lambda}
$$

*where the sum is over all λ ⊃ µ obtained by adding m boxes to µ with no two boxes in the same column.*

## The Pieri Rule - One Box

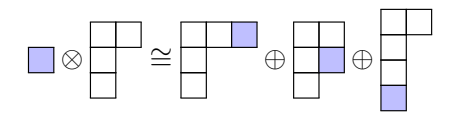

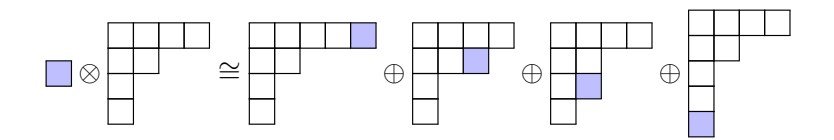

#### The Pieri Rule - Two Boxes

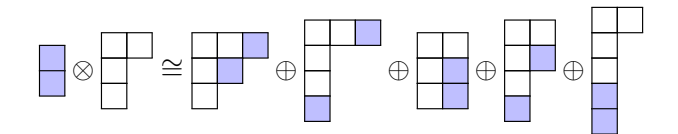

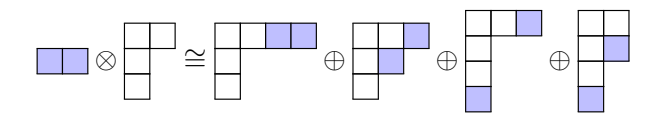

## The Pieri Rule - Three Boxes

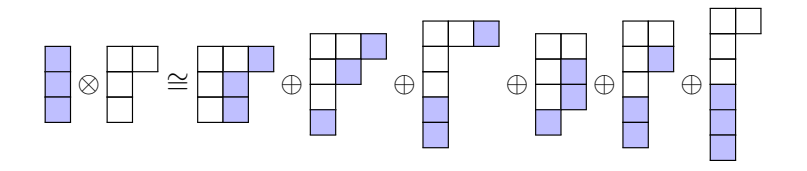

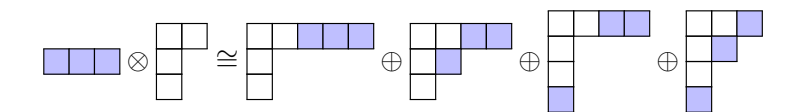

From the Pieri rule we get maps

$$
\mathcal{S}_{\lambda} \to \mathcal{S}_{\nu} \otimes \mathcal{S}_{\mu},
$$

called **Pieri inclusions**, unique up to non-zero scalar multiple.

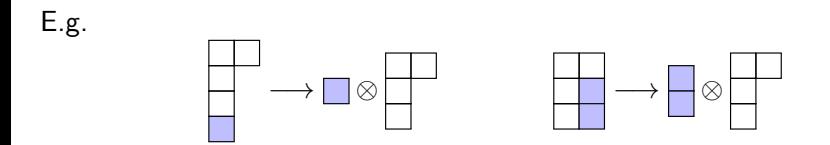

From the Pieri rule we get maps

$$
\mathcal{S}_{\lambda} \rightarrow \mathcal{S}_{\nu} \otimes \mathcal{S}_{\mu},
$$

called **Pieri inclusions**, unique up to non-zero scalar multiple.

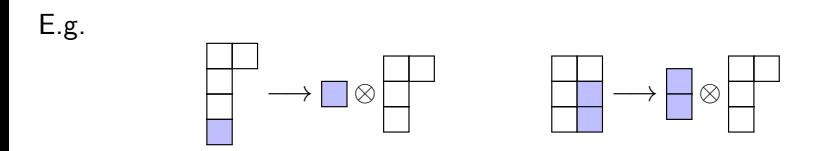

The first explicit description of such inclusions was given by Olver (1982) in the "1-box removal" case

$$
\mathcal{S}_\lambda \overset{\Phi_O}{\longrightarrow} \mathcal{S}_{(1)} \otimes \mathcal{S}_{\mu}
$$

with the general case given by iteration.

$$
\Phi_O = \sum_J \frac{(-1)^{|J|} J}{c_J}
$$

$$
\Phi_O = \sum_J \frac{(-1)^{|J|}J}{c_J}
$$

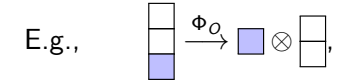

$$
\Phi_O = \sum_J \frac{(-1)^{|J|} J}{c_J}
$$

E.g., 
$$
\Box \Rightarrow \Box \otimes \Box
$$
,  $\Phi_0 \left( \frac{\Box}{\Box} \right) = ?$ 

$$
\Phi_O = \sum_J \frac{(-1)^{|J|} J}{c_J}
$$

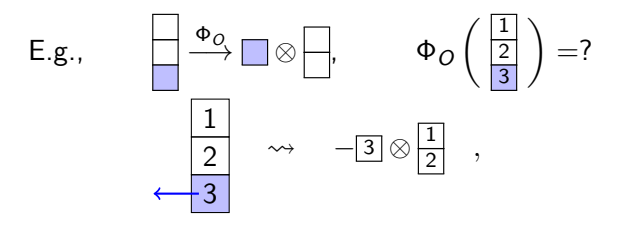

$$
\Phi_O = \sum_J \frac{(-1)^{|J|} J}{c_J}
$$

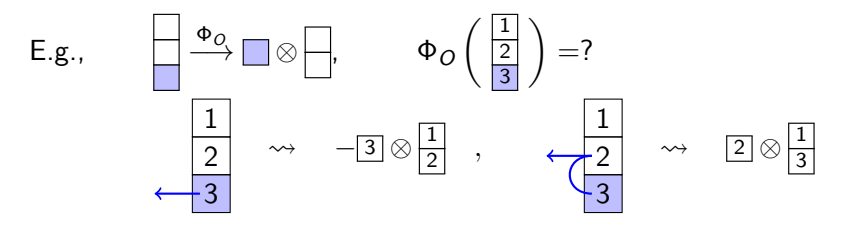

$$
\Phi_O = \sum_J \frac{(-1)^{|J|} J}{c_J}
$$

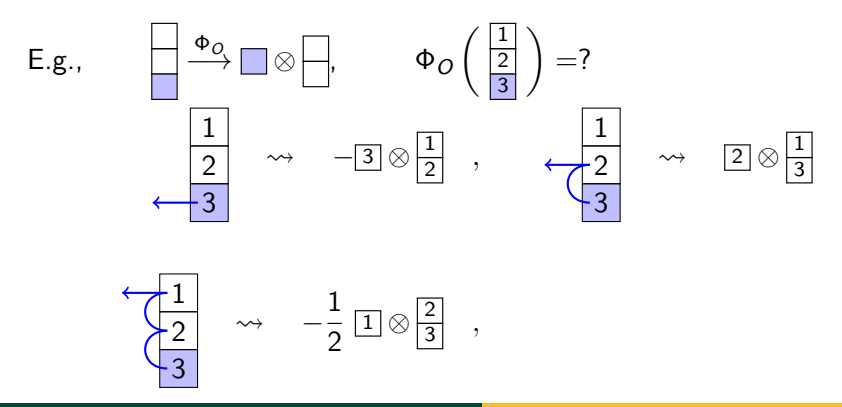

$$
\Phi_O = \sum_J \frac{(-1)^{|J|} J}{c_J}
$$

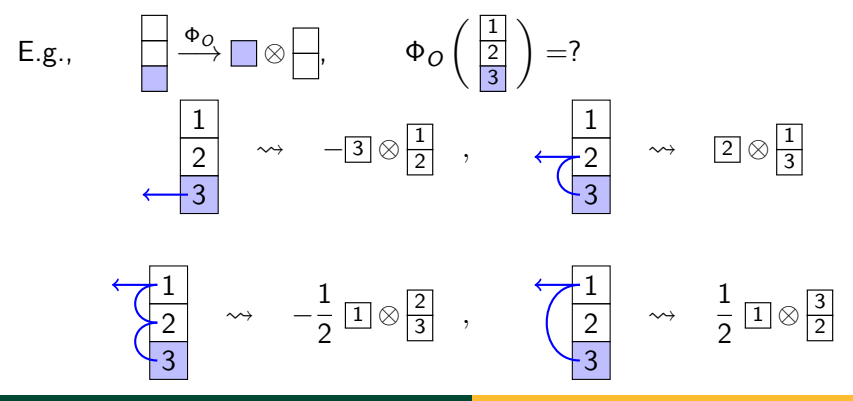

$$
\Phi_O = \sum_J \frac{(-1)^{|J|} J}{c_J}
$$

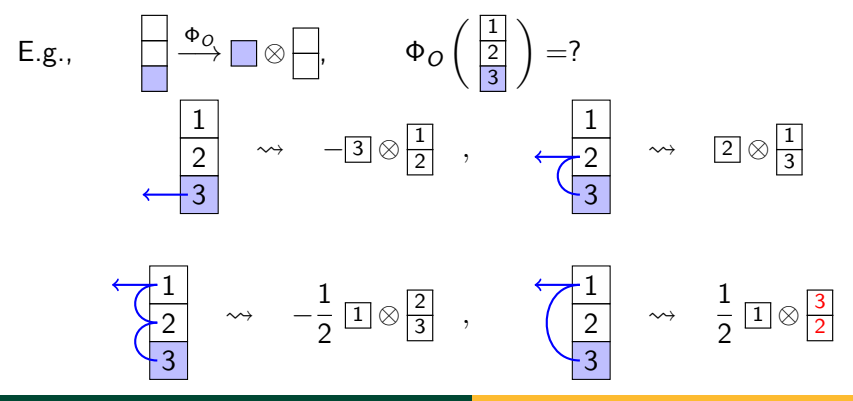

$$
\Phi_O = \sum_J \frac{(-1)^{|J|}J}{c_J}
$$

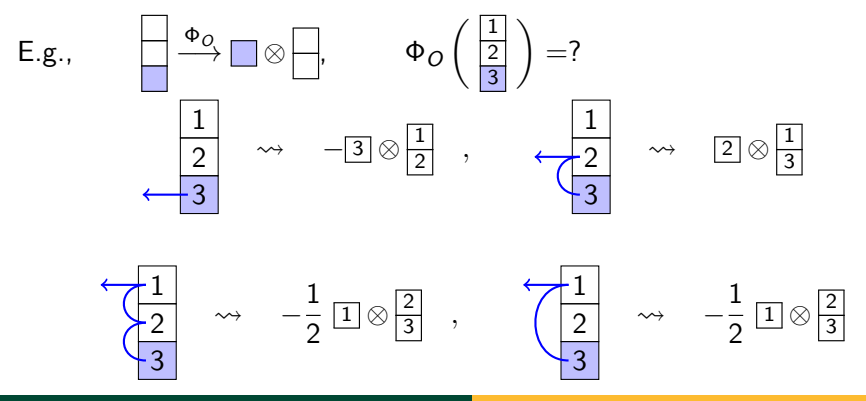

$$
\Phi_O = \sum_J \frac{(-1)^{|J|}J}{c_J}
$$

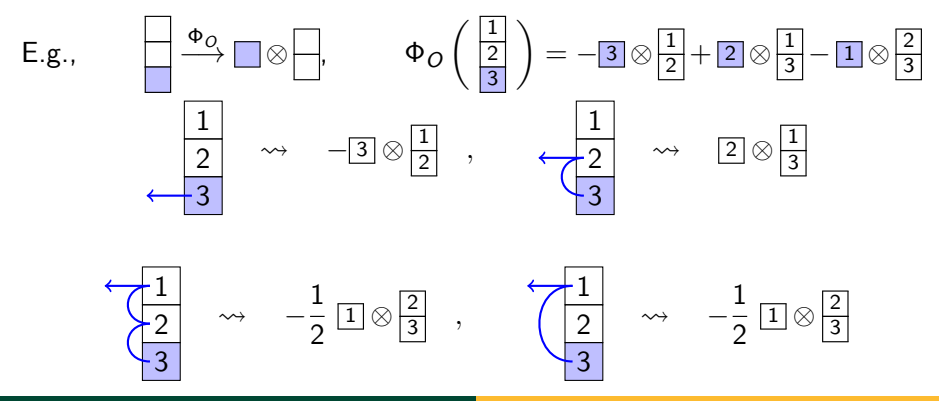

$$
\Phi = \sum_{P} \frac{(-1)^{|P|} P}{H(P)}
$$

$$
\Phi = \sum_{P} \frac{(-1)^{|P|} P}{H(P)}
$$

$$
E.g.,\qquad \overline{\qquad }\longrightarrow \overline{\blacksquare }\otimes \overline{\square },
$$

$$
\Phi = \sum_{P} \frac{(-1)^{|P|} P}{H(P)}
$$

E.g., 
$$
\longrightarrow
$$
  $\longrightarrow$   $\longrightarrow$ 

$$
\Phi = \sum_{P} \frac{(-1)^{|P|} P}{H(P)}
$$

E.g., 
$$
\longrightarrow
$$
  $\longrightarrow$   $\longrightarrow$ 

$$
\Phi = \sum_{P} \frac{(-1)^{|P|} P}{H(P)}
$$

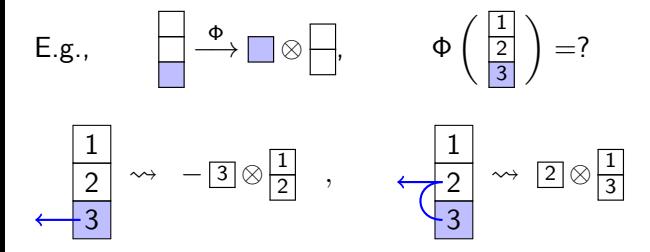

$$
\Phi = \sum_{P} \frac{(-1)^{|P|} P}{H(P)}
$$

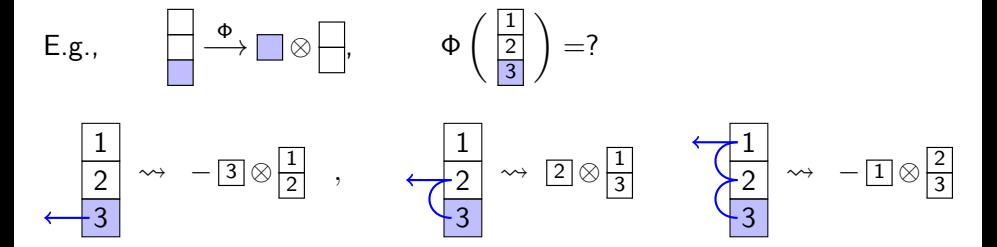

$$
\Phi = \sum_{P} \frac{(-1)^{|P|} P}{H(P)}
$$

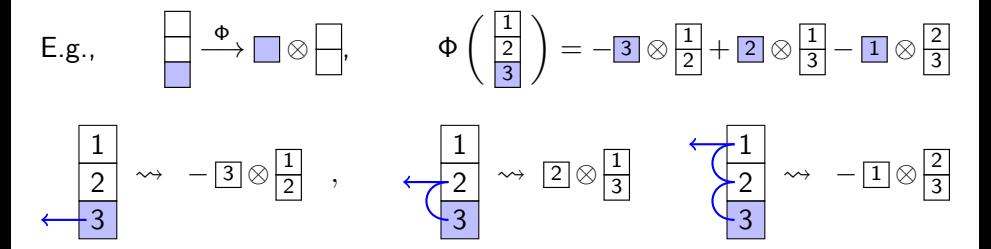

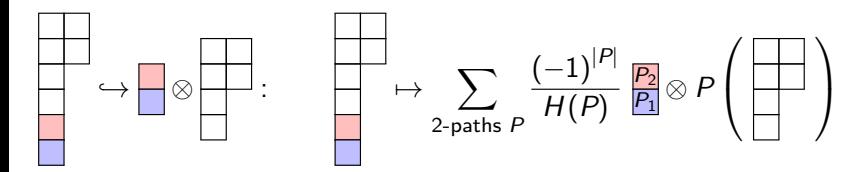

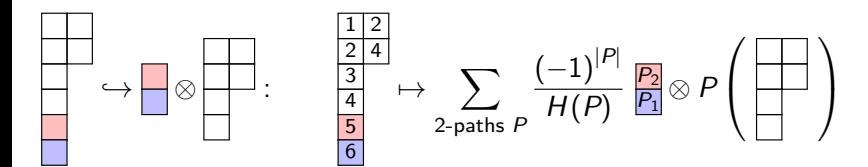

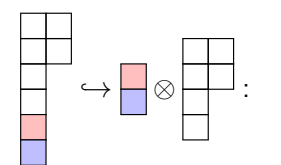

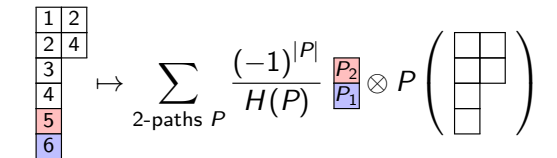

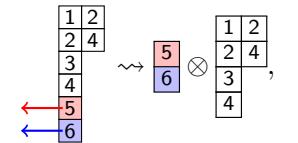

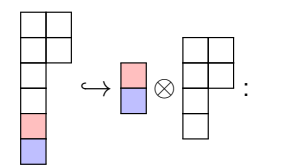

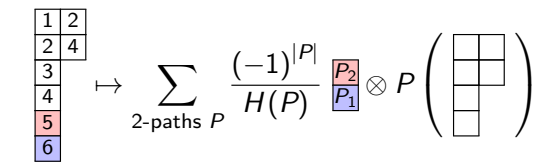

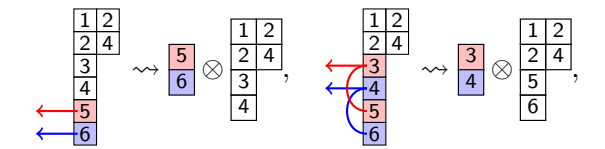

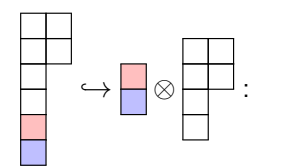

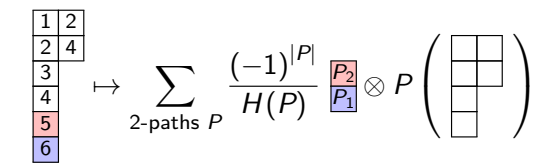

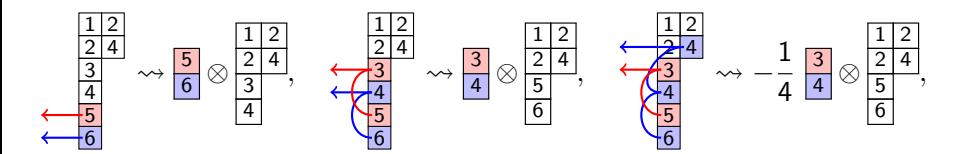

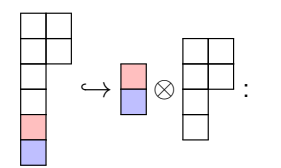

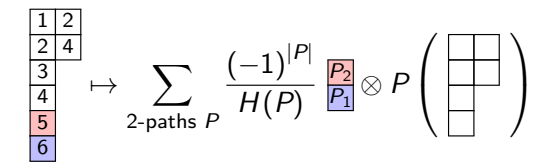

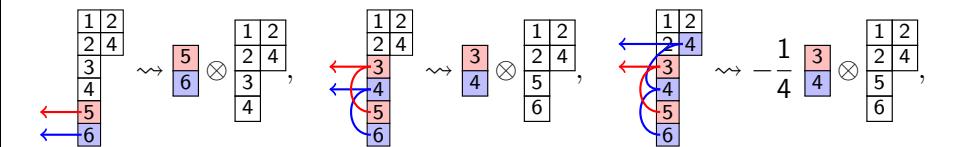

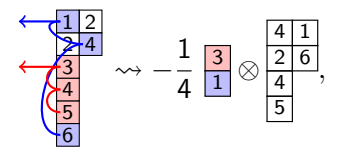

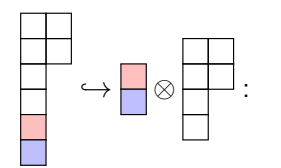

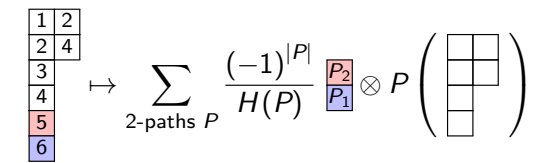

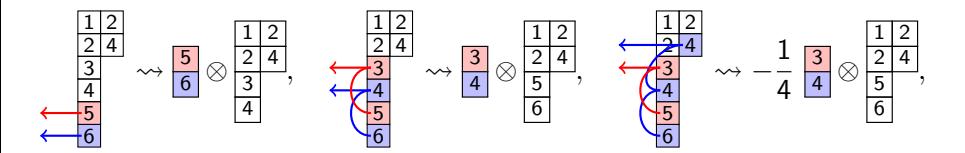

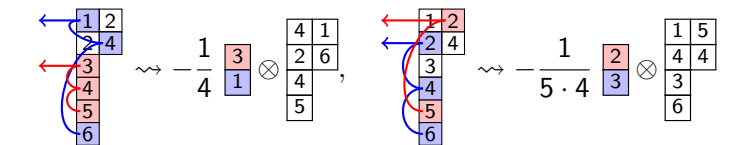

# Complexity of the descriptions

In both descriptions, the number of terms in the Pieri inclusion acting on  $\lambda = (w_1^{h_1}, \ldots, w_N^{h_N})$  depends on the number of paths on the diagram.

## Complexity of the descriptions

In both descriptions, the number of terms in the Pieri inclusion acting on  $\lambda = (w_1^{h_1}, \ldots, w_N^{h_N})$  depends on the number of paths on the diagram.

Olver's description: paths given by the number of choices of rows in the diagram, where you must choose the first row.

$$
2^{h_1-1}\cdot\prod_{i=2}^N 2^{h_i},
$$

# Complexity of the descriptions

In both descriptions, the number of terms in the Pieri inclusion acting on  $\lambda = (w_1^{h_1}, \ldots, w_N^{h_N})$  depends on the number of paths on the diagram.

Olver's description: paths given by the number of choices of rows in the diagram, where you must choose the first row.

$$
2^{h_1-1}\cdot\prod_{i=2}^N 2^{h_i},
$$

New description: paths given by the number of choices of rows in the diagram, where you must choose the first row *and cannot skip rows within blocks*. *N*

$$
h_1\cdot\prod_{i=2}^N\left(h_i+1\right).
$$

Olver's alg:

#### $i3$ : time pieri({6,6,6}, {3}, CC[a,b,c])  $-$  used 0.723831 seconds

 $03 = 16c$  1  $1 - 36b$  1  $1216a$  1

New alg:

```
i31: time pieri({6,6,6}, {3}, CC[a,b,c])
     - used 0.0219184 seconds
031 = 16c 1
      1 - 36b 1
        216a |
```
Olver's alg:

#### $i4$ : time pieri({7,7,7}, {3}, CC[a,b,c]) -- used 88.0308 seconds

 $04 = 17c$  $1 - 49b$  1  $|343a|$ 

New alg:

```
i32 : time pieri({7,7,7}, {3}, {3}, {CC[a,b,c]})- used 0.0350425 seconds
032 = 17cl -49b l
       \mathbf{I}343a l
```
Olver's alg:

#### $i3:$  time pieri( $\{8, 8, 8\}$ ,  $\{3\}$ , CC[a,b,c]) AC ACstdio:3:6:(3): error: interrupted  $--$  used  $3538.41$  seconds

New alg:

 $i33 :$  time pieri( ${8, 8, 8}, {3},$  CC[a,b,c])  $--$  used 0.0688948 seconds

$$
033 = 18c 1
$$
  
|-64b |  
| 512a |

#### Thank You!

<span id="page-52-0"></span>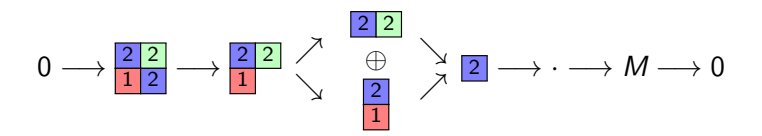